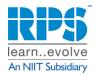

Bangalore • Chennai • Hyderabad • Pune • Delhi • Mumbai • Kolkata

## **DP-203 – Data Engineering on Microsoft Azure**

Duration: 4 Days Level: Intermediate Role: Data Engineer

#### Overview

In this course, the student will learn how to implement and manage data engineering workloads on Microsoft Azure, using Azure services such as Azure Synapse Analytics, Azure Data Lake Storage Gen2, Azure Stream Analytics, Azure Databricks, and others. The course focuses on common data engineering tasks such as orchestrating data transfer and transformation pipelines, working with data files in a data lake, creating and loading relational data warehouses, capturing, and aggregating streams of real-time data, and tracking data assets and lineage.

## **Course Topics**

### Module 1: Introduction to data engineering on Azure

- Identify common data engineering tasks.
- Describe common data engineering concepts.
- Identify Azure services for data engineering.

### Module 2: Introduction to Azure Data Lake Storage Gen2

- Describe the key features and benefits of Azure Data Lake Storage Gen2.
- Enable Azure Data Lake Storage Gen2 in an Azure Storage account.
- Compare Azure Data Lake Storage Gen2 and Azure Blob storage.
- Describe where Azure Data Lake Storage Gen2 fits in the stages of analytical processing.
- Describe how Azure data Lake Storage Gen2 is used in common analytical workloads.

### **Module 3: Introduction to Azure Synapse Analytics**

- Identify the business problems that Azure Synapse Analytics addresses.
- Describe core capabilities of Azure Synapse Analytics.
- Determine when to use Azure Synapse Analytics.

### Module 4: Use Azure Synapse serverless SQL pool to query files in a data lake

- Identify capabilities and use cases for serverless SQL pools in Azure Synapse Analytics.
- Query CSV, JSON, and Parquet files using a serverless SQL pool.
- Create external database objects in a serverless SQL pool.

### Module 5: Use Azure Synapse serverless SQL pools to transform data in a data lake

- Use a CREATE EXTERNAL TABLE AS SELECT (CETAS) statement to transform data.
- Encapsulate a CETAS statement in a stored procedure.
- Include a data transformation stored procedure in a pipeline.

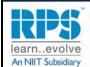

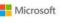

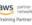

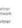

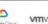

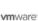

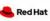

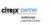

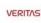

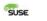

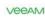

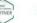

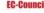

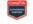

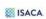

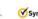

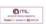

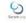

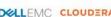

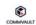

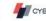

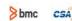

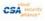

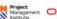

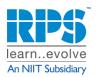

Bangalore • Chennai • Hyderabad • Pune • Delhi • Mumbai • Kolkata

### Module 6: Create a lake database in Azure Synapse Analytics

- Understand lake database concepts and components.
- Describe database templates in Azure Synapse Analytics.
- Create a lake database.

## Module 7: Analyze data with Apache Spark in Azure Synapse Analytics

- Identify core features and capabilities of Apache Spark.
- Configure a Spark pool in Azure Synapse Analytics.
- Run code to load, analyze, and visualize data in a Spark notebook.

### Module 8: Transform data with Spark in Azure Synapse Analytics

- Use Apache Spark to modify and save data frames.
- Partition data files for improved performance and scalability.
- Transform data with SQL.

### Module 9: Use Delta Lake in Azure Synapse Analytics

- Describe core features and capabilities of Delta Lake.
- Create and use Delta Lake tables in a Synapse Analytics Spark pool.
- Create Spark catalog tables for Delta Lake data.
- Use Delta Lake tables for streaming data.
- Query Delta Lake tables from a Synapse Analytics SQL pool.

### Module 10: Analyze data in a relational data warehouse

- Design a schema for a relational data warehouse.
- Create fact, dimension, and staging tables.
- Use SQL to load data into data warehouse tables.
- Use SQL to query relational data warehouse tables.

### Module 11: Load data into a relational data warehouse

- Load staging tables in a data warehouse.
- Load dimension tables in a data warehouse.
- Load time dimensions in a data warehouse.
- Load slowly changing dimensions in a data warehouse.
- Load fact tables in a data warehouse.
- Perform post-load optimizations in a data warehouse.

## Module 12: Build a data pipeline in Azure Synapse Analytics

- Describe core concepts for Azure Synapse Analytics pipelines.
- Create a pipeline in Azure Synapse Studio.
- Implement data flow activity in a pipeline.
- Initiate and monitor pipeline runs.

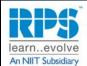

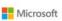

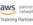

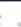

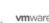

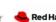

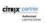

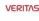

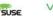

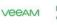

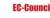

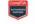

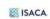

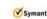

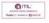

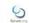

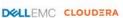

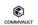

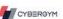

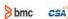

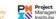

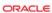

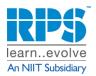

Bangalore • Chennai • Hyderabad • Pune • Delhi • Mumbai • Kolkata

### Module 13: Use Spark Notebooks in an Azure Synapse Pipeline

- Describe notebook and pipeline integration.
- Use a Synapse notebook activity in a pipeline.
- Use parameters with a notebook activity.

## Module 14: Plan hybrid transactional and analytical processing using Azure Synapse Analytics

- Describe Hybrid Transactional / Analytical Processing patterns.
- Identify Azure Synapse Link services for HTAP.

## Module 15: Implement Azure Synapse Link with Azure Cosmos DB

- Configure an Azure Cosmos DB Account to use Azure Synapse Link.
- Create an analytical store enabled container.
- Create a linked service for Azure Cosmos DB.
- Analyze linked data using Spark.
- Analyze linked data using Synapse SQL.

## Module 16: Implement Azure Synapse Link for SQL

- Understand key concepts and capabilities of Azure Synapse Link for SQL.
- Configure Azure Synapse Link for Azure SQL Database.
- Configure Azure Synapse Link for Microsoft SQL Server.

### Module 17: Get started with Azure Stream Analytics

- Understand data streams.
- Understand event processing.
- Understand window functions.
- Get started with Azure Stream Analytics.

### Module 18: Ingest streaming data using Azure Stream Analytics and Azure Synapse Analytics

- Describe common stream ingestion scenarios for Azure Synapse Analytics.
- Configure inputs and outputs for an Azure Stream Analytics job.
- Define a query to ingest real-time data into Azure Synapse Analytics.
- Run a job to ingest real-time data and consume that data in Azure Synapse Analytics.

## Module 19: Visualize real-time data with Azure Stream Analytics and Power BI

- Configure a Stream Analytics output for Power BI.
- Use a Stream Analytics query to write data to Power BI.
- Create a real-time data visualization in Power BI.

### **Module 20: Introduction to Microsoft Purview**

- Evaluate whether Microsoft Purview is appropriate for your data discovery and governance needs.
- Describe how the features of Microsoft Purview work to provide data discovery and governance.

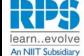

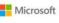

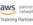

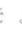

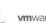

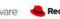

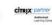

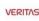

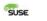

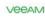

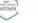

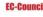

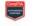

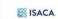

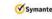

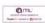

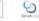

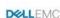

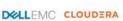

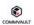

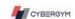

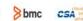

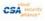

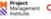

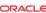

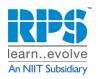

Bangalore • Chennai • Hyderabad • Pune • Delhi • Mumbai • Kolkata

### **Module 21: Integrate Microsoft Purview and Azure Synapse Analytics**

- Catalog Azure Synapse Analytics database assets in Microsoft Purview.
- Configure Microsoft Purview integration in Azure Synapse Analytics.
- Search the Microsoft Purview catalog from Synapse Studio.
- Track data lineage in Azure Synapse Analytics pipelines activities.

### **Module 22: Explore Azure Databricks**

- Provision of an Azure Databricks workspace.
- Identify core workloads and personas for Azure Databricks.
- Describe key concepts of an Azure Databricks solution.

## Module 23: Use Apache Spark in Azure Databricks

- Describe key elements of the Apache Spark architecture.
- Create and configure a Spark cluster.
- Describe use cases for Spark.
- Use Spark to process and analyze data stored in files.
- Use Spark to visualize data.

## Module 24: Run Azure Databricks Notebooks with Azure Data Factory

- Describe how Azure Databricks notebooks can be run in a pipeline.
- Create an Azure Data Factory linked service for Azure Databricks.
- Use a Notebook activity in a pipeline.
- Pass parameters to a notebook.

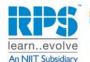

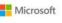

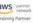

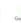

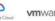

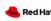

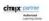

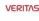

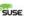

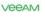

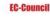

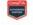

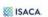

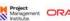